ГОСТ 7.32―2017 Межгосударственный стандарт «Система стандартов по информации, библиотечному и издательскому делу. Отчет о научноисследовательской работе. Структура и правила оформления»

#### **Общие правила оформления таблиц в работе**

1. Таблица располагается сразу после абзаца, где стоит на неё ссылка. Привязка к тексту обязательна. Нельзя ставить таблицу через несколько абзацев, мотивируя это тем, что сверху на следующем листе она будет смотреться лучше. Исключение – вынесение таблиц в Приложение.

2. Таблицы разрывать можно, но не желательно. Лучше оставить пустое место после абзаца со ссылкой на таблицу и разместить её на следующем листе. Но при этом, конечно, не стоит оставлять большие пустые пространства.

3. Тем не менее, иногда разрывать таблицы приходится. Если таблица очень длинная или широкая, и строки либо графы таблицы выходят за формат листа, то её можно разделить на части. Если много граф, то части таблицы располагаются на одном листе друг под другом. Если много столбцов, таблица продолжается на следующем листе. В первом случае в новых частях повторяется головка, во втором – боковик таблицы.

4. Если у таблицы большой объём, и её приходится делить на части, а тем более переносить на другой лист, для упрощения навигации выполняется нумерация столбцов и граф. Цифры используются арабские, проставляются во второй строке. На следующей странице уже не нужно повторять заголовки граф и столбцов, достаточно поставить номера.

5. Все таблицы в работе нумеруются, для этого используются только арабские цифры. ГОСТом допускается три принципа нумерации таблиц в работе:

- Последовательная нумерация. **Пример:** *Таблица 1, Таблица 2, Таблица 3 и т. д.*
- Нумерация по разделам с указанием номера раздела и, после точки, номера самой таблицы. **Пример:** *Таблица 1.1, Таблица 1.2, Таблица 1.3, Таблица 2.1, Таблица 2.2 и т. д.* (Второй вариант применяется, если в работе размещаются крупные объёмы табличного материала).

 Нумерация с учётом номера приложения (напомним, что приложения, согласно правилам оформления, обозначаются латинскими цифрами). **Пример:** *Таблица B.1, Таблица С.1.1, Таблица С.1.2 и т. д.*

6. Название таблицы следует размещать сразу над ней. Точка после номера таблицы не ставится. После номера идёт тире, затем – название таблицы.

7. У таблицы всегда должно быть название. Требования к названию: оно должно быть кратким, лаконичным, но при этом чётко отражать смысл таблицы, суть приведённой в ней информации. Рекомендуется использовать в названии таблицы 2 – 5 слов, избегая громоздких формулировок.

8. Обратите внимание, что слово «Таблица» следует писать с заглавной буквы и обязательно полностью, не сокращая.

9. При переносе таблицы на следующий лист необходимо поставить вверху её полное название таблицы с нумерацией. При делении таблицы на части в пределах одного листа над каждой частью пишется просто «Продолжение таблицы» (без кавычек).

10. Шрифт, кегль в названии таблицы – тот же самый, что и в основном тексте (в ячейках можно использовать меньший размер шрифта). Не следует как-то особо выделять названия таблиц, используя цвет, подчёркивания и т. д. 11. Располагается заголовок таблицы на листе работы слева. Абзацный отступ в данном случае не используется.

12. Нельзя заканчивать главу, раздел или пункт таблицей. После таблицы обязательно нужно дать обобщение представленной информации, разместить текстовый вывод.

#### **Оформление табличного материала внутри таблицы**

Размещая собранную и обработанную информацию в таблице, придерживайтесь следующих требований ГОСТа:

- Заголовки начинайте с прописной буквы, подзаголовки со строчной.
- Заголовки, названия столбцов пишите в единственном числе.
- Точку после заголовков и подзаголовков не ставьте.
- Горизонтальное расположение заголовков и подзаголовков предпочтительней; вертикальное используется при обоснованной необходимости.
- Выравнивание отдельных столбцов лучше делать по центру, а построчных заголовков – по левому краю.
- Горизонтальные ячейки должны быть однострочными.
- Выравнивать цифровые показатели рекомендуется по центру.
- Размер шрифта в таблице может быть меньше, чем в тексте, но должен быть ясно различим (не стоит использовать кегль меньше 10-го).
- Если в различных строках графы повторяется один и тот же текст, состоящий только из одного слова, то вместо дублирования во второй раз ставится фраза «То же», а далее – только кавычки. **Исключение:** кавычки нельзя ставить вместо повторяющихся цифр, математических и химических символов, знаков.
- В том случае, если в той или иной строке не приводится никаких данных, следует ставить прочерк.

## *Пример оформления таблицы в работе по ГОСТу:*

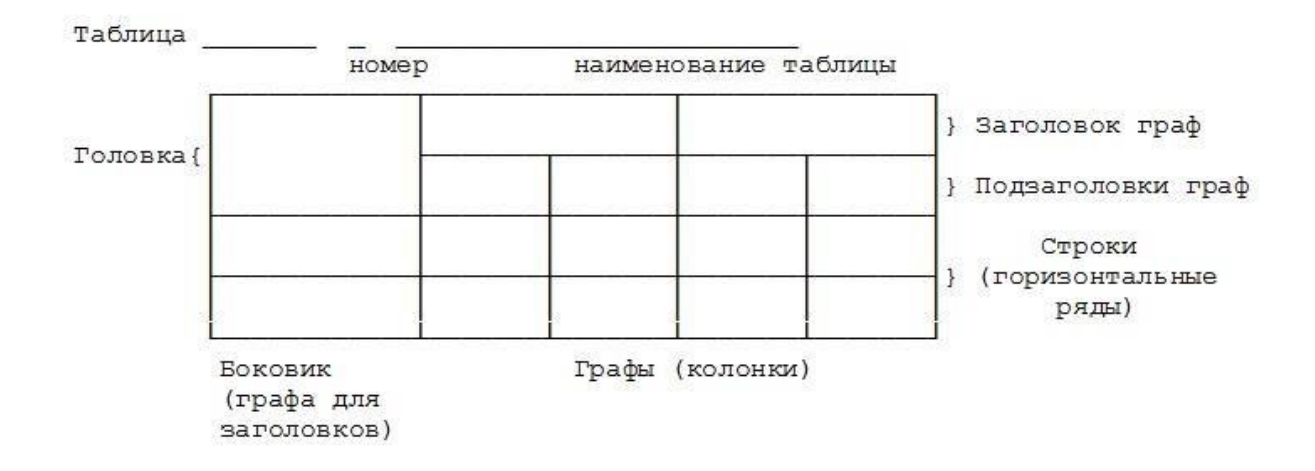

## *Пример*

Таблица 2 – Распределение сотрудников по полу и стажу работы

| Возраст       | Мужской |               | Женский |      |
|---------------|---------|---------------|---------|------|
|               | абс     | $\frac{0}{0}$ | абс     | $\%$ |
| Пол           |         |               |         |      |
| До 25 лет     |         |               |         |      |
| 26-35 лет     |         |               |         |      |
| 36-45 лет     |         |               |         |      |
| 46-60 лет     |         |               |         |      |
| Старше 60 лет |         |               |         |      |

### **Особенности оформления диаграмм, иллюстраций, схем.**

Диаграмма может быть в виде простого рисунка или же с пояснительной частью под схемой. В подрисуночном тексте обычно объясняют элементы диаграммы, описывают используемые обозначения, функциональные зависимости. Такое пояснение можно размещать на свободном поле или же привести после названия иллюстрации. На все рисунки должны быть даны ссылки в тексте работы. до и после рисунка оставляется 1 пустая строка.

Подпись диаграммы должна быть в центре строки, с порядковым номером из арабских цифр, после цифр с большой буквы название иллюстрации, без точки в конце названия. Если вы не сами создавали диаграмму, а заимствовали ее, обязательно дайте отсылку на источник в виде подстрочной сноски.

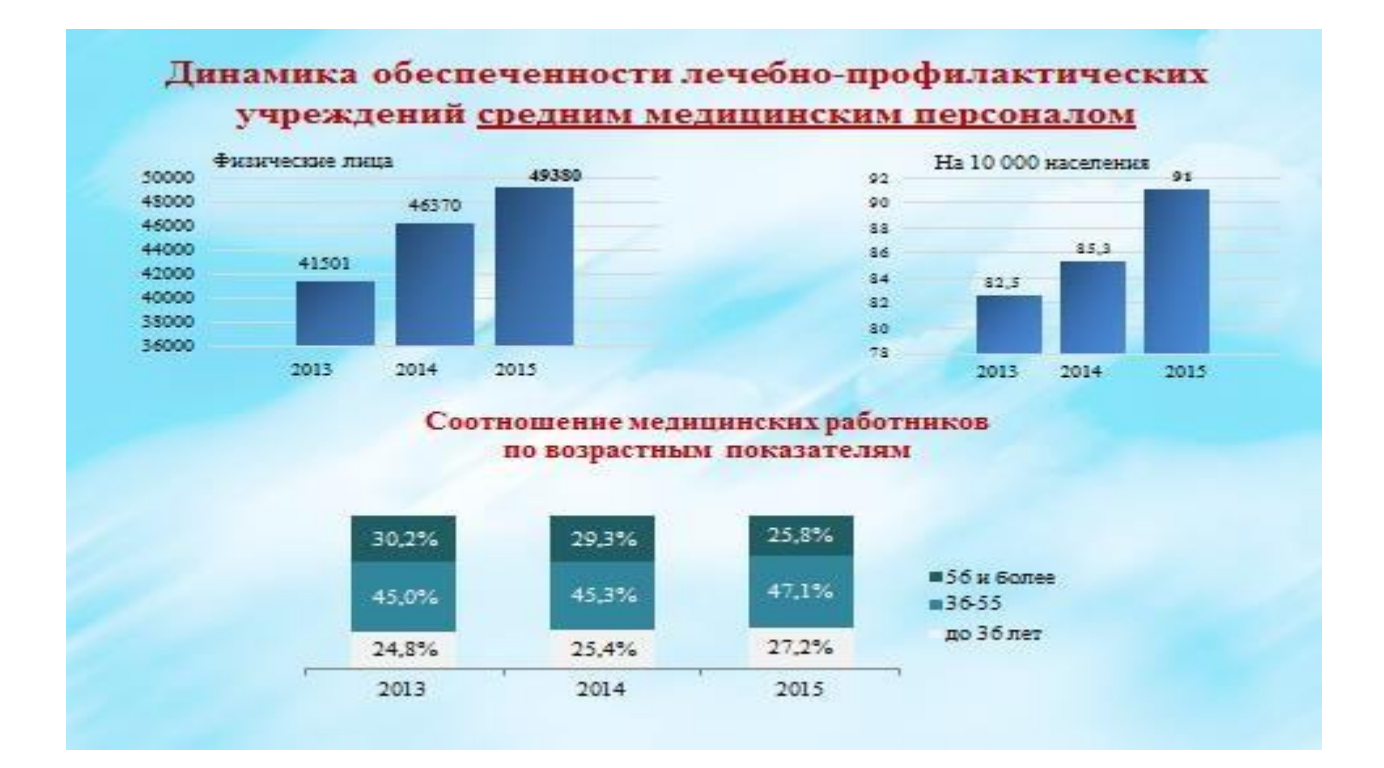

Рис. 1 Динамика обеспеченности ЛПУ средним медицинским персоналом

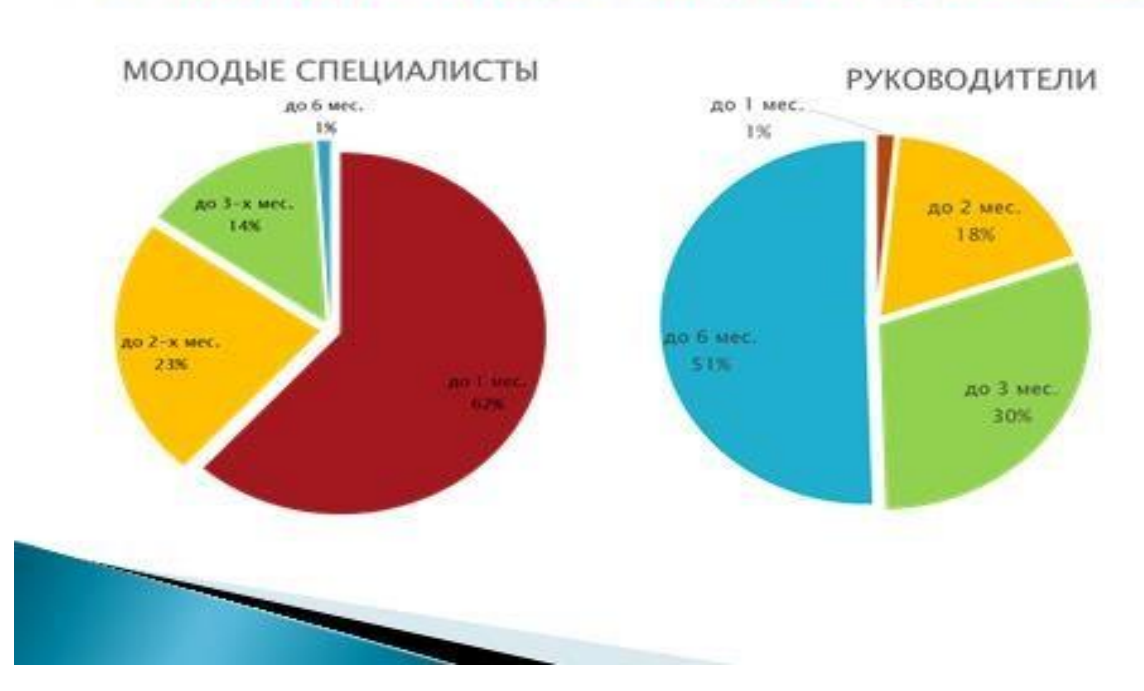

Рис. 2. Структура освоения специалистов на новом рабочем месте в

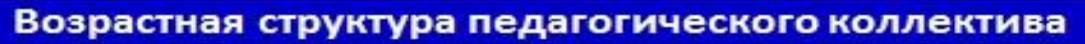

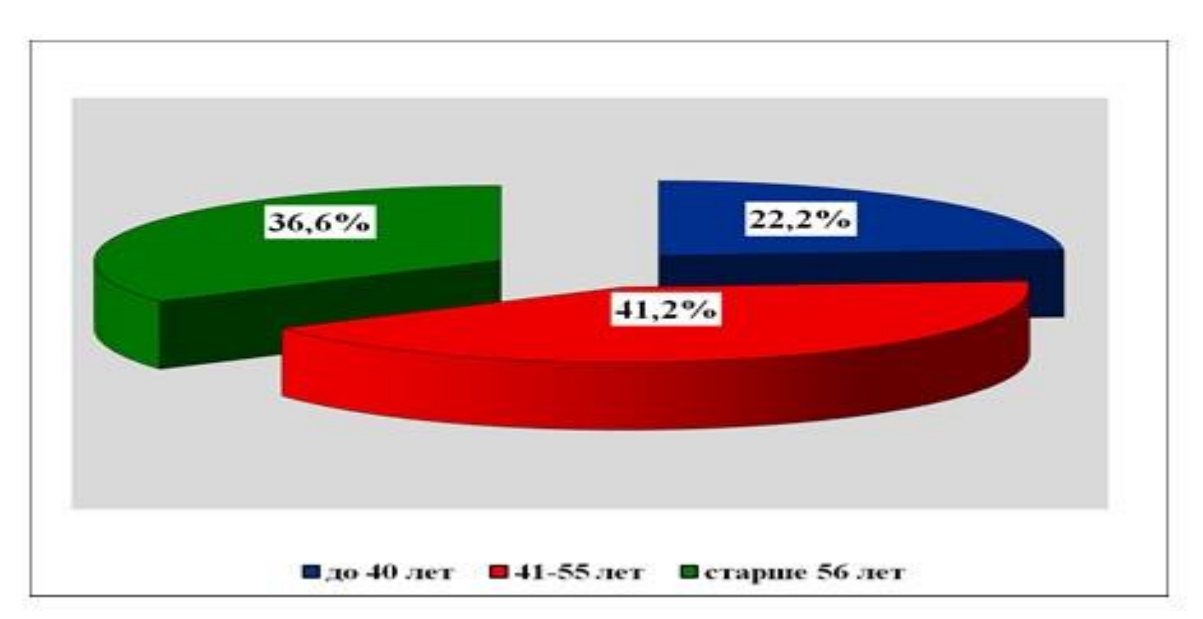

Рис. 3. Возрастная структура педагогического коллектива

# Освоение на новом месте работы